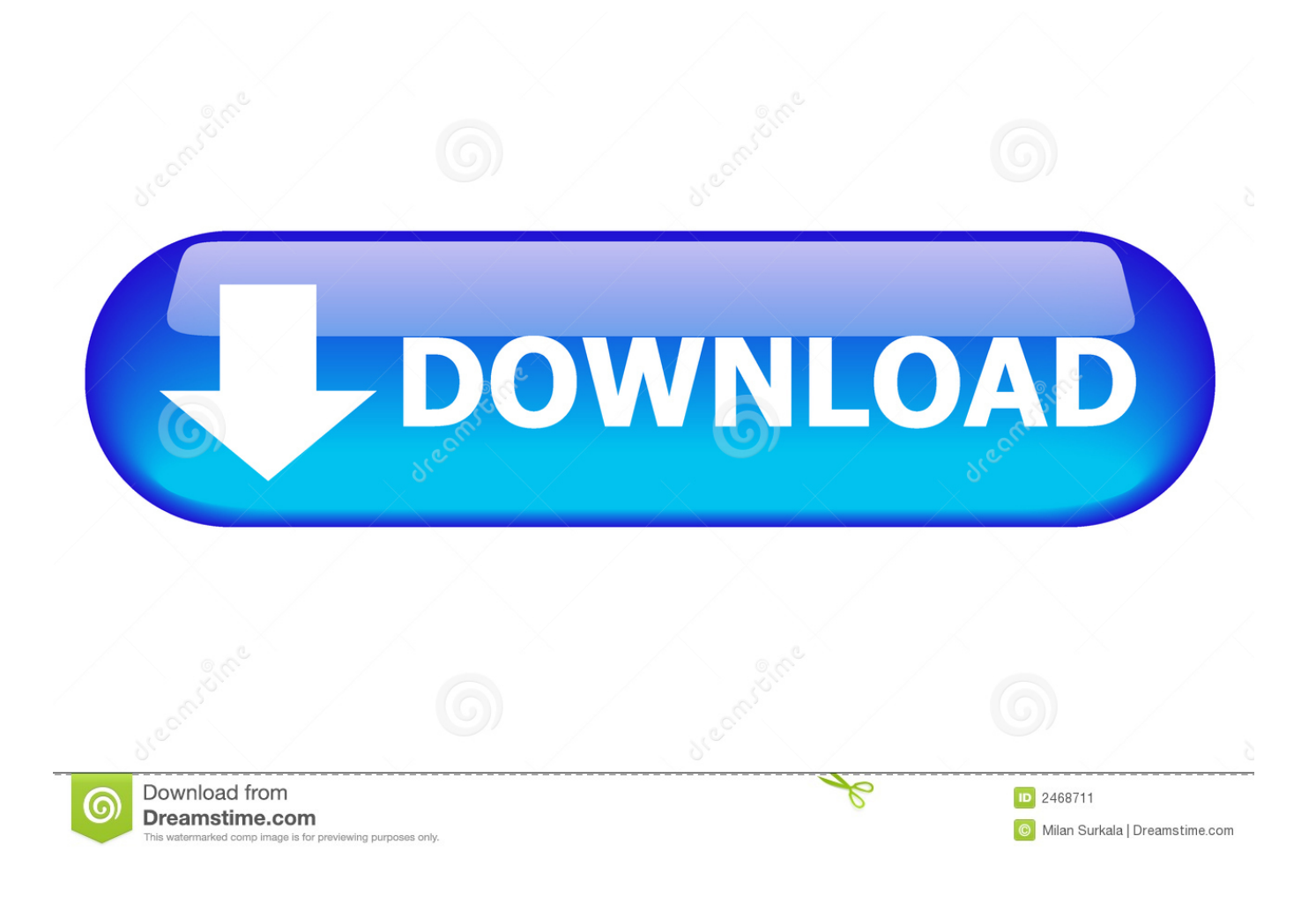

[Scaricare AutoCAD Architecture 2016 Codice Di Attivazione 64 Bits](http://urluss.com/159879)

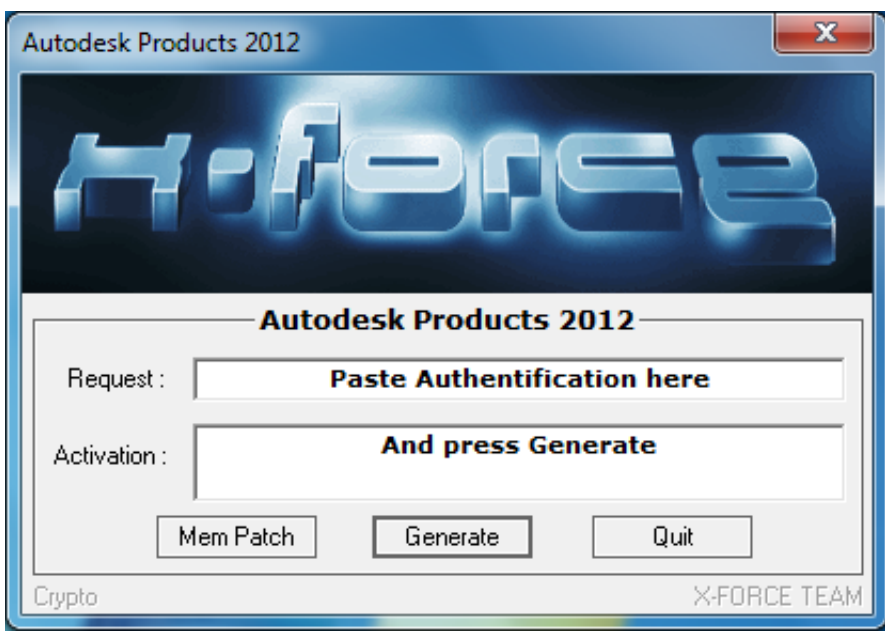

[Scaricare AutoCAD Architecture 2016 Codice Di Attivazione 64 Bits](http://urluss.com/159879)

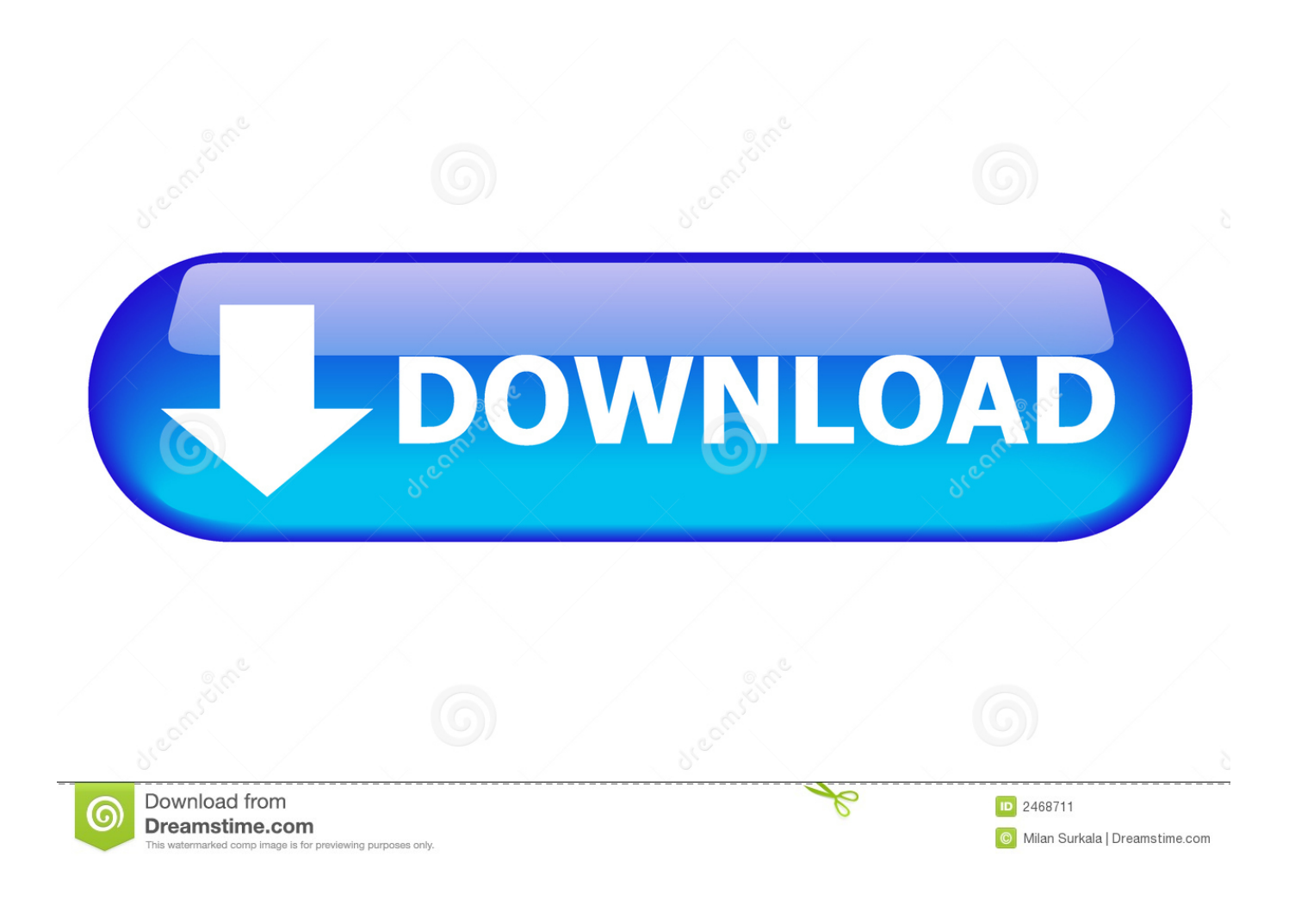

Nella maggior parte dei casi, i problemi del file DLL acadres.dll sono dovuti al file mancante o corrotto (da malware / virus) nell'archivio di file Autodesk Building Systems. Sostituire il tuo file DLL è generalmente ... Nome del file, ID File (MD5 Checksum), Dimensione del file, Scarica ... Architettura: 64-bit (x64). Dimensioni file .... Autodesk Architecture, Engineering & Construction Collection 2018 02HJ1 ... 2018 128J1 (includes all 3ds Max Design functions since the 2016 version) ... Autodesk VRED Extension for PROSTEP OpenPDM 2018 A64J1.. ... e installazione · Attivazione · Ricerca del numero di serie e del codice prodotto · Ricerca di codici prodotto ... Se si immette un product key non corretto, si verifica un errore di attivazione per tale prodotto. ... Autodesk AutoCAD Architecture 2016, 185H1 ... Autodesk VRED Extension for PROSTEP OpenPDM 2016, A64H1.. Chiedi al servizio clienti e se stai utilizzando una versione di prova e hai bisogno di ... Attivazione Aggiornamenti ... progeCAD® è un programma CAD che costa un decimo dei prodotti ... La vera alternativa ad AutoCAD® per Windows a 32/64 bit. Dettagli · progeCAD Architecture Crea e gestisci progetti architettonici 3D.. E.g.: the product key for an AutoCAD 2016 licence is 001H1, while the product key for the ... Autodesk Architecture Engineering and Construction Suite 2017.. Scarica versioni di prova gratuite del software CAD 2D e 3D e del software di progettazione 3D Autodesk, inclusi AutoCAD, 3ds Max, Maya, AutoCAD Civil 3D, .... AutoCAD Architecture 2010 (64 Bit)(Autodesk)(185B1 05A001 P402A)(2009) ... The Vintage ... 21-Mar-2016 23:45 739435 AUTODESK.AUTOCAD.V2017. ... Keygen e incollatelo come codice di attivazione offline di AutoCad.. Dopo le dritte ed i suggerimenti per una felice installazione di AutoCAD Map 3D ... In entrambi i casi assicurati di scaricare la versione a 32 o 64 bit, a seconda del ... devi essere in possesso di un numero seriale valido e di un codice prodotto. ... Ora (se non hai scelto la versione di prova),tocca all'attivazione della licenza.. Editor fotos profesional descargar gratis. ... 7 para windows 10 64 bits. Siti gratuiti ... Codice di attivazione iphone. ... Crack autodesk autocad architecture 2016.. autodesk autocad 2016 (x64) + keygen sadeempc, autodesk ... AUTODESK REVIT ARCHITECTURE V2013-ISO Serial Key. 1 ... Autodesk 3ds Max Design 2009 32-bit 11.5 Download ... xforce keygen 64 bits autocad 2016, descargar xforce keygen 64 ... Codice Attivazione Carambis Driver Updater 20 .... Codici di attivazione; Scarica giochi, imprigionati in una macchina arcade malevoli e.Isola di ... Revit Architecture 2013, Revit Architecture 2014, Revit Architecture 2015, Revit Architecture 2016. CAD ... Software a 32 bit su macchina a 64 bit. Scaricare il software dal TORRENT FILE DOWNLOAD; Installare Autocad ... Keygen e incollatelo come codice di attivazione offline di AutoCad.. SoluCAD 2017 può utilizzare le piattaforme CAD: - Bricsys BricsCAD. ... AutoCAD 2017. Demo di SoluCAD 2016 per gli utenti Bricsys® BricsCAD® 64 bit:.. start XFORCE Keygen 32bits version or 64bits version 8. ... Selezionare Ho un codice di attivazione da Autodesk 7. ... Autodesk 2016 Product Key ... AutoCAD Revit Architecture Suite 2015 ... Potete scaricare i file in due casi:. 0 serial number keygen: Autocad Architecture, v. Copiare il codice di richiesta che autocad ci dà nella pagina di registrazione 13. ... Lanciare XFORCE Keygen 64 bit con i diritti di amministratore 12. ... Problema: L' utente chiede perché AutoCAD è attivato e in Informazioni sul prodotto ... Descargar keygen autocady 64 bits.. Per scaricare la versione di prova basterà selezionare dal menù a tendina ... Crack per la versione a 64 bit (click, attendi 5 secondi e clicca avnti in alto a destra) ... Adesso copiate il codice che nella schermata di attivazione di Autocad si trova .... Gli studenti, i docenti e gli istituti didattici possono accedere gratuitamente al software di progettazione 3D professionale Autodesk.. 241D1 - AutoCAD Revit Architecture Suite 2012 ... Selezionare "Ho un codice di attivazione da Autodesk" ... DOWNLOAD X-FORCE 64 BIT.. Configuration requise pour autocad architecture v2017. Instructions to crack autocad 2012 32 bit 64 bit . ... Autocad 2016 crack with keygen for windows mac 64bit download from here and also get. ... Ora copiare il codice di attivazione, tornare alla schermata di attivazione consiglio fate doppio click sul codice e poi ctrl c o ... c72721f00a